## **uClinux** 的信號 **signal** 處理 **-1**

(uClinux-3)

在 uClinux 作業系統下的驅動程式,可以使用中斷來處理比較緊急的事件, 或是在兩個獨立的編程中傳遞訊息;但是在應用程式中要如何處理這些事情呢? -- signal,為應用程式编程中非常重要的部分,本文將詳細介紹信號機制的基本 概念、及大致的使用方法。

信號機制是行程之間相互傳遞消息的一種方法,信號全稱為軟體中斷信號; 從它的命名可以看出,它的實質和使用上就是中斷;只是使用者模式所使用的中 斷。

- 一、信號的基本概念
	- > 信號(signal)用來通知行程發生了非同步事件。行程之間可以互相通 過系統呼叫--- kill 函式發送軟體中斷信號。核心也可以因為內部事件而 發送信號給行程,通知行程發生了某個事件。
	- 信號只是用來通知某進程發生了什麼事件,並不給該行程傳遞任何資 料。
	- > 收到信號的行程對各種信號有三種不同的處理方法:
	- 對於需要處理的信號,行程可以指定處理函數,由該函數來處理。
	- 忽略某個信號,對該信號不做任何處理。
	- 對該信號的處理保留系統的預設值。
- 二、信號的類型
	- > 與行程終止相關的信號。當行程退出,或者子行程終止時,發出這類信 號。
	- 與行程例外事件相關的信號。如行程越界,或企圖寫一個唯讀的記憶體 區域(如程式正文區),或執行一個特權指令及其他各種硬體錯誤。
	- 與在系統調用期間遇到不可恢復條件相關的信號。如執行系統調用 exec 時,原有資源已經釋放,而目前系統資源又已經耗盡。
	- > 與執行系統調用時遇到非預測錯誤條件相關的信號。如執行一個並不存 在的系統調用。
	- 在使用者模式下的行程發出的信號。如行程調用系統調用 kill 向其他進 程發送信號。
	- > 與終端交互相關的信號。如使用者關閉一個終端,或按下 break 鍵等情 況。
	- 跟蹤進程執行的信號。
	- ▶ uClinux 支持的信號清單放於 signal.h 檔案中, 由於信號非常多, 筆者也

無法全部瞭解,以下列出所知之信號代表意義,其它有待使用者自行挖 掘:

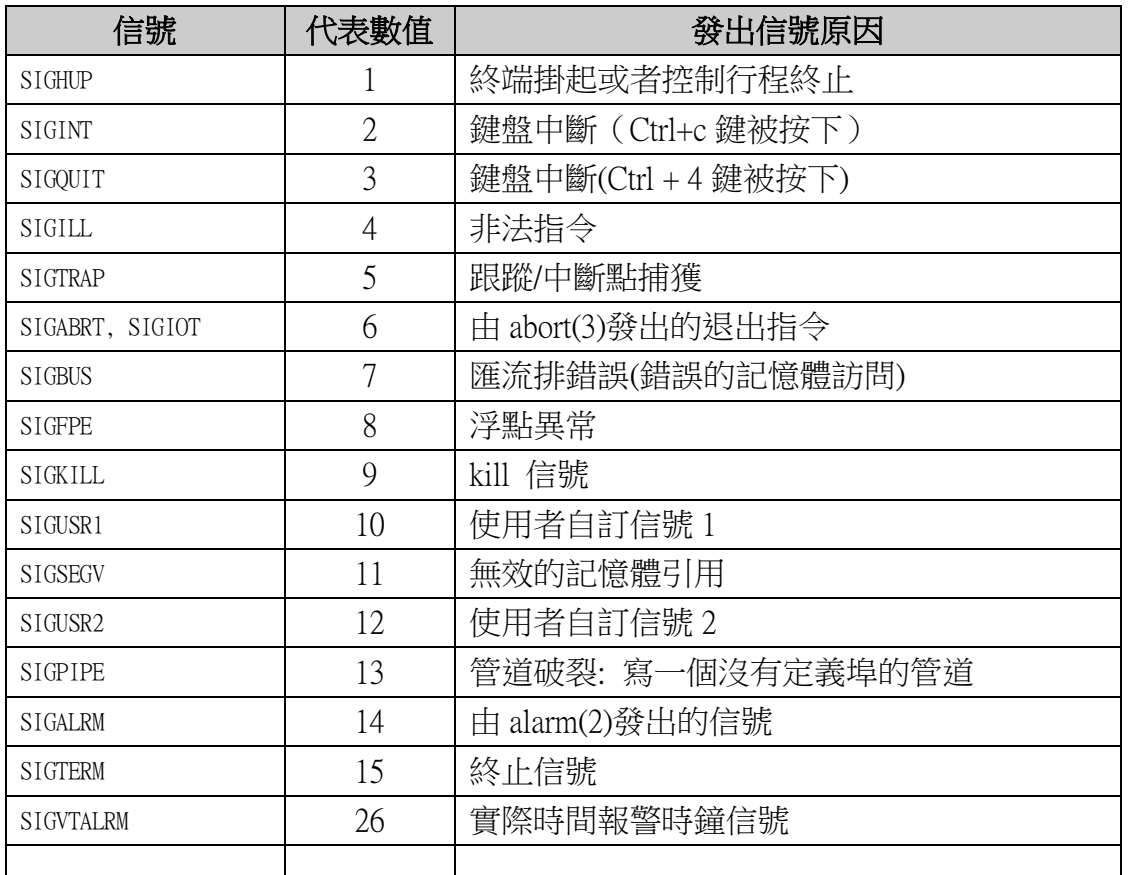

▶ 系統行程在執行時,若按下 Ctrl+C, 終端機上會出現如 pid 17: failed 2 的訊息,這就是系統核心接收到鍵盤 Ctrl+C 時對應用程式發出 SIGINT 中斷所出現的訊息,其中 17 為行程的編號(PID), 2 即為 SIGINT 的代 號。

- 三、信號的使用
	- ▶ signal 及 kill 函式形成信號的基本操作;signal 是行程用來設定某個信號 的處理方法,kill 是用來發送信號給指定的行程。
	- 函式 pause 和 alarm 是通過信號實現的行程暫停和計時器到時。
	- ▶ signal 函式格式如 void (\*signal(int signum, void (\*handler)(int)))(int));

含入檔: signal.h

参數說明: int signum 定義信號產生條件,如上表。

\*handler 信號處理函式,或是以下三種定義:

- SIG DFL 信號處理預設值
- SIG\_IGN 忽略此信號處理

SIG ERR 信號處理錯誤時傳回錯誤代碼

▶ alarm(int seconds)函式,用來設置信號 SIGALRM 在經過參數 seconds 指定 的秒數後傳送給目前的進程。

四、鬧鐘計時器及信號範例:以下範例將會啟動鬧鐘信號 SIGALRM,且在 3 秒後 產生 SIGALARM 信號,且透過信號處理函式,將所產生的信號代碼印出。

> 主函式:

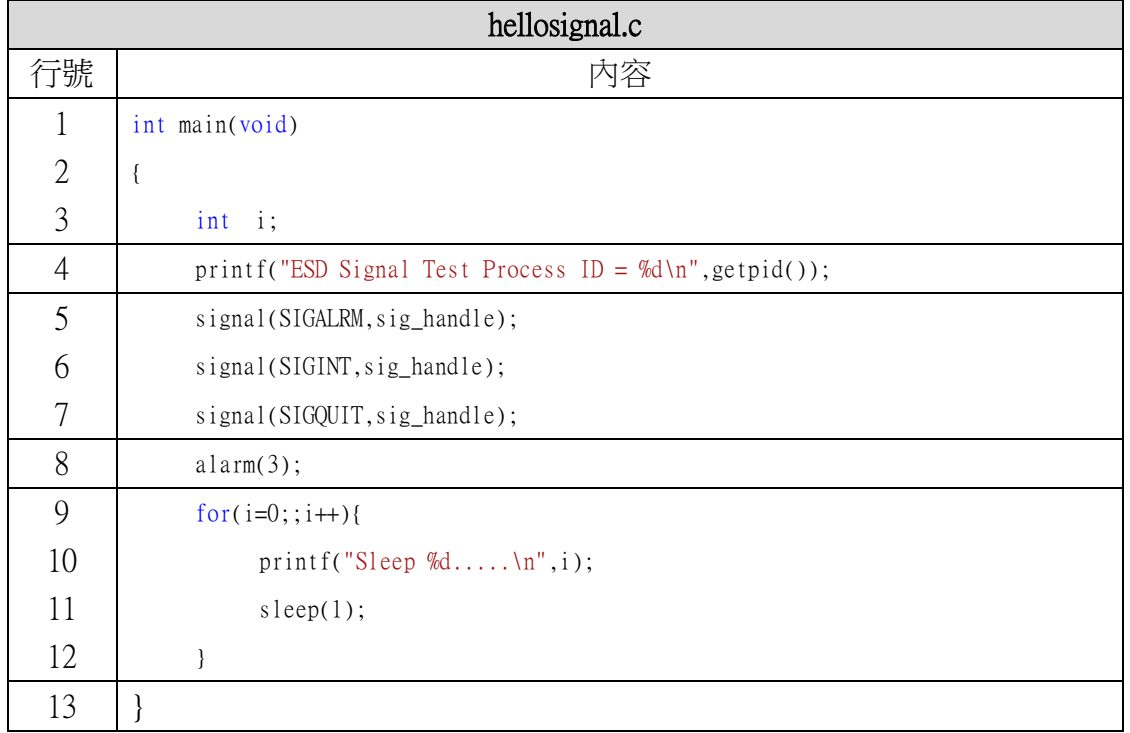

- 行號 4 利用 getpid()讀取此行程之代碼,並印出。
- 行號 5-7分別利用 signal 信號函式,設定 SIGALRM、SIGINT 及 SIGQUIT 信號產生之信號處理函式為 sig\_handle。
- 行號 8 使用 alarm 函式定義三秒鐘後將產生一 SIGALRM 的信號。
- 行號 9-12 將每隔一秒列印計數器 i 的數值,此時只等待信號的產 生。
- 信號處理函式:

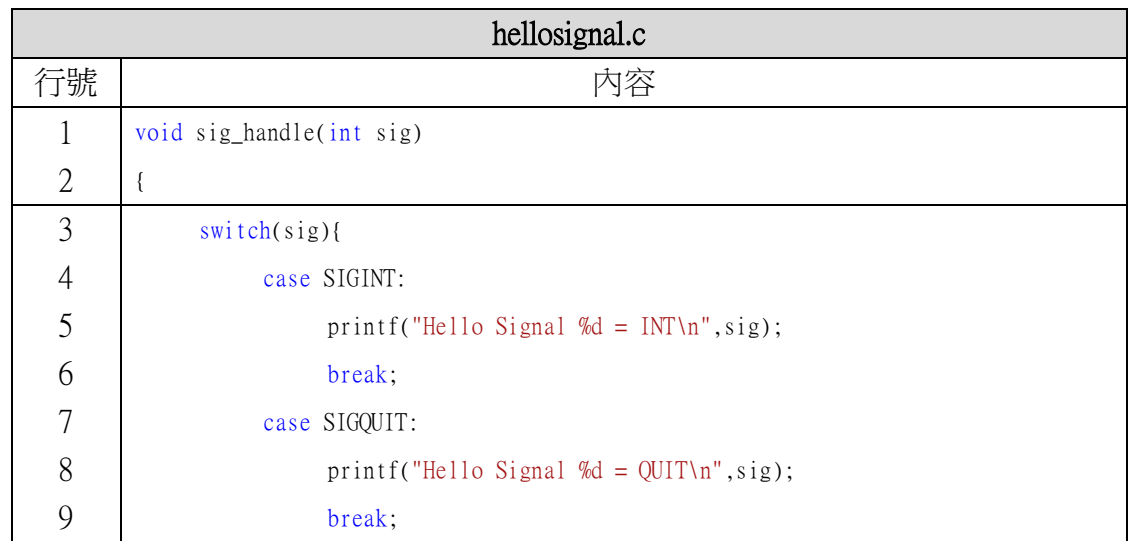

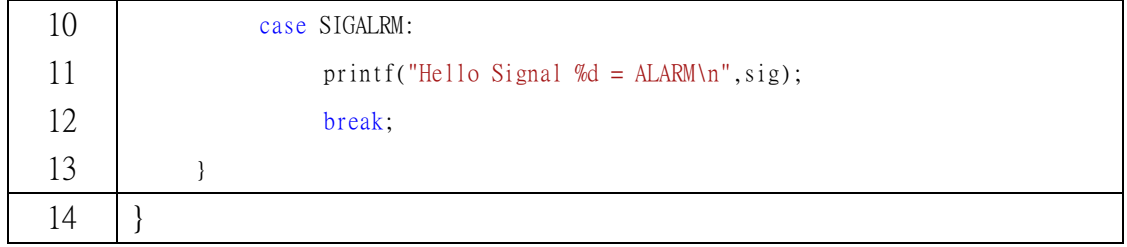

核心產生信號將會將信號代碼傳至信號處理函式。

行號 3-13 將所產生的信號代碼印出。

程式執行

● 執行 hellosignal 後將在終端機上每隔一秒列印以下訊息

Sleep 1 ……..

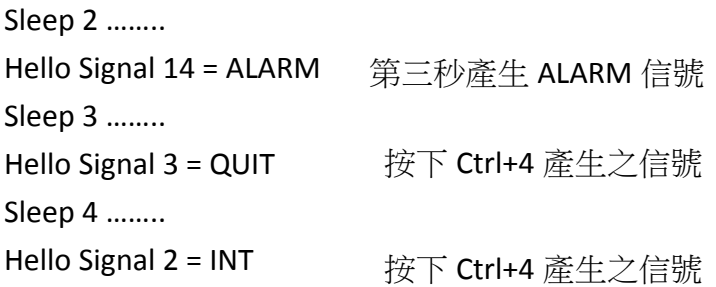

本文章介紹信號的處理方式及實例,但是細心的讀者,應該在使用實例時發 現了一個重大的缺陷,就是 ALARM 信號產生一次後就不再產生了,當然 QUIT 信號也是第二次產生時就跳出行程了,如果需要定時產生信號該如何設計呢?下 回分曉。

Victor 於加拿大